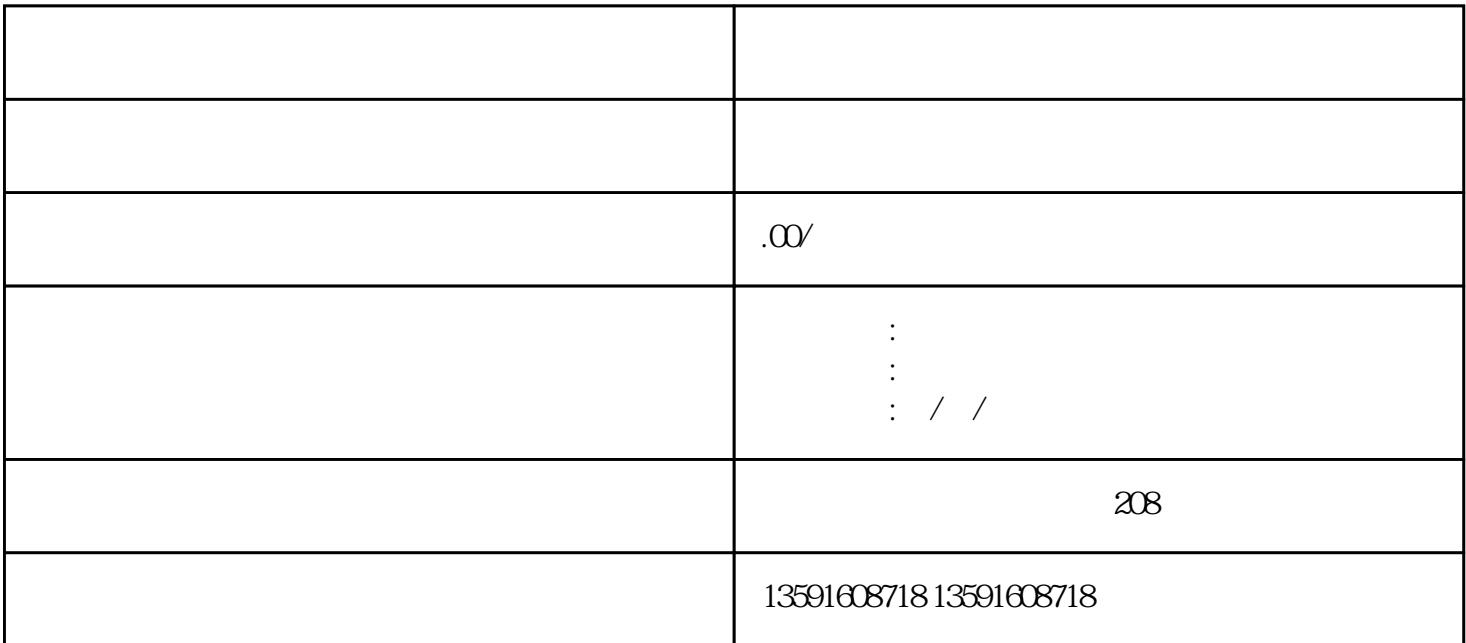

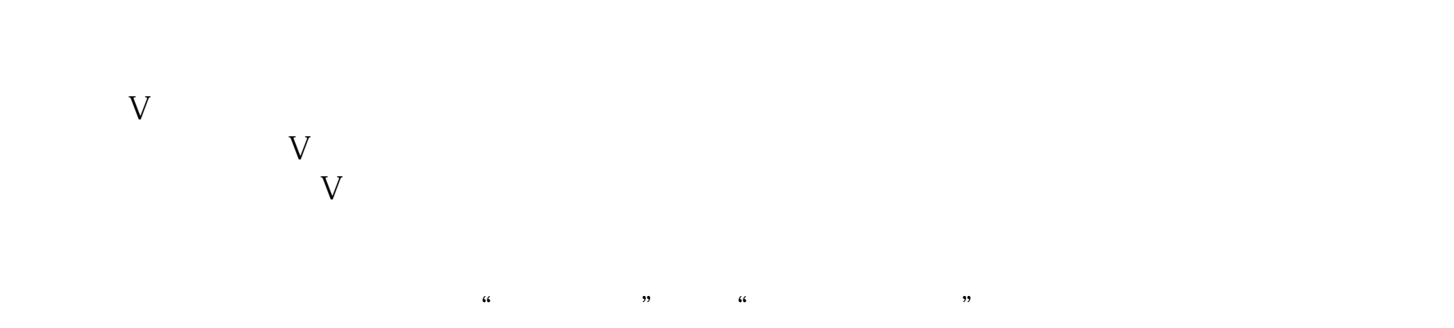

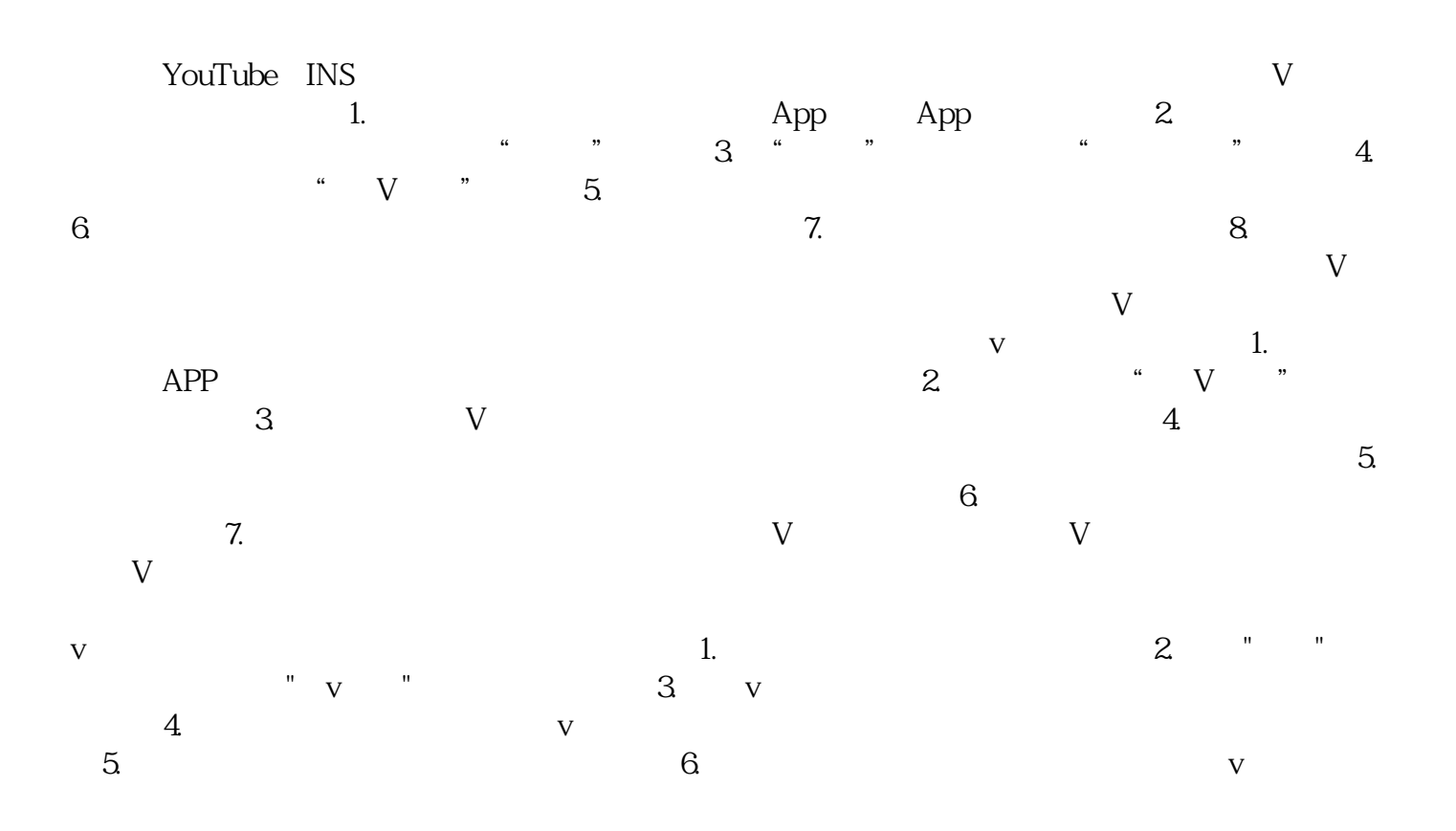

 $V$  $1.$   $2.$  $3 \t v \t 4$ 

 $\rm{App}$  v v  $\rm{V}$ 

 $\mathbf V$